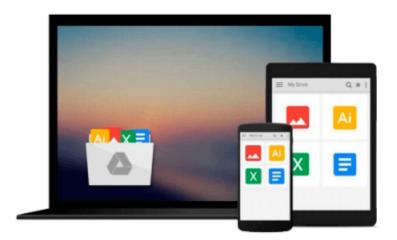

## Selling Online 2.0: Migrating from eBay to Amazon, craigslist, and Your Own E-Commerce Website

Michael Miller

Download now

Click here if your download doesn"t start automatically

## Selling Online 2.0: Migrating from eBay to Amazon, craigslist, and Your Own E-Commerce Website

Michael Miller

Selling Online 2.0: Migrating from eBay to Amazon, craigslist, and Your Own E-Commerce Website Michael Miller

### REMEMBER WHEN eBay USED TO BE A GREAT PLACE FOR SMALL SELLERS TO BECOME BIG SELLERS?

Unfortunately, recent changes at eBay have made online auctions less reliable and profitable. So where can you sell when you can't sell on eBay? Online auctions are the past; fixed-price selling is the future. It's time to move beyond eBay and first-generation online selling and start Selling Online 2.0. Second generation online selling means migrating from eBay to other online marketplaces, including craigslist, Amazon, and your own e-commerce website. You'll need to make some new plans, learn some new skills, and change some of the things you do--but you'll find that there's more money to be made on your own than relying on traditional eBay online auction sales.

- Put together a plan to maintain your sales level and profitability--to counteract eBay's changes
- Discover how to shift from auction sales to fixed-priced listings on the eBay marketplace
- Find out if running an eBay Store or selling on Half.com makes sense for your business
- Learn out how to sell locally on craigslist and other online classifieds sites
- Discover how to sell fixed-price merchandise on the Amazon marketplace
- Find out how to launch your own e-commerce website--and promote your online store
- Learn how to sell products across multiple channels--and manage multichannel conflicts

#### Introduction 1

What's in This Book 2
Who Can Use This Book 3
How to Use This Book 3
There's More Online... 4
Making the Move 4

#### I BEYOND ONLINE AUCTIONS: CREATING A SUCCESSFUL ONLINE BUSINESS 5

#### 1 The Problem with Online Auctions

What eBay *Used* to Be Like... 7

Why Is eBay Abandoning Smaller Sellers? 10

Changes Are Afoot--and You Probably Won't Like Them 12

Emphasizing Fixed-Price Sales over Auction Sales 12

Changes to the Fee Structure 12

Changes to the Payment System 14

Changes to the Feedback System 15

Changes to Search Results 15

eBay's Deal with Buy.com 16

How Do eBay's Changes Affect You? 16

#### 2 Planning for Selling Success 19

Planning for Life Beyond eBay Auctions 19

Asking--and Answering--Key Questions 20

What Type of Merchandise Do You Want to Sell? 20

| How Much Money Do You Want to Make? 21                                                                                                    |
|----------------------------------------------------------------------------------------------------|
| How Do You Intend to Manage Your Business? 23                                                                                                    |
| Where Do You Want to Sell? 25                                                                                                    |
| Conceiving a Business Plan 26                                                                                                    |
| Understanding the Components of a Useful Business Plan 28                                                                                                    |
| Mission 29                                                                                                    |
| Opportunity 30                                                                                                    |
| Strategy 30                                                                                                    |
| Organization and Operations 31                                                                                                    |
| Strengths and Weaknesses 31                                                                                                    |
| Financials 31                                                                                                    |
| Writing Your Business Plan 32                                                                                                    |
| Implementing Your Business Plan 33                                                                                                    |
| II FIXED-PRICE SELLING ON EBAY 35                                                                                                    |
| 3 Migrating to Fixed-Price Listings 37                                                                                                    |
| Why Fixed-Priced Sales Are the Way to Go 37                                                                                                    |
| Comparing Fees 38                                                                                                    |
| Comparing Listing Lengths 40                                                                                                    |
| Factoring in Customer Demand 41                                                                                                    |
| Different Ways to Sell at a Fixed Pric 42                                                                                                    |
| Understanding eBay's Fixed-Price Listings 43                                                                                                    |
| Understanding eBay's Buy It Now Auctions 44                                                                                                    |
| Understanding eBay Stores 46                                                                                                    |
| Understanding Half.com 47                                                                                                    |
| Creating an eBay Fixed-Price Listing 50                                                                                                    |
| Creating an Auction Listing with a Buy It Now Price 51                                                                                                    |
| Managing Fixed-Price Sales 52                                                                                                    |
| Before the Sale: Setting the Price 53                                                                                                    |
| After the Sale: Payment and Shipping 53                                                                                                    |
| 4 Fixed-Price Selling in an eBay Store 57                                                                                                    |
| What Is an eBay Store? 57                                                                                                    |
| Benefits of Opening Your Own eBay Store 59                                                                                                    |
| Challenges of eBay Store Selling 60                                                                                                    |
| Understanding eBay Store Subscription Levels 61                                                                                                    |
|                                                                                                    |
| Understanding Insertion Fees and FVFs 63                                                                                                    |
| Understanding Insertion Fees and FVFs 63<br>How to Open an eBay Store 63                                                                                                    |
|                                                                                                    |
| How to Open an eBay Store 63                                                                                                    |
| How to Open an eBay Store 63 Further Customizing Your eBay Store 67                                                                                                    |
| How to Open an eBay Store 63 Further Customizing Your eBay Store 67 Managing Your eBay Store 68                                                                                                    |
| How to Open an eBay Store 63 Further Customizing Your eBay Store 67 Managing Your eBay Store 68 Listing Merchandise for Sale in Your eBay Store 70                                                                                                    |
| How to Open an eBay Store 63 Further Customizing Your eBay Store 67 Managing Your eBay Store 68 Listing Merchandise for Sale in Your eBay Store 70 Handling eBay Store Sales 71                                                                                                    |
| How to Open an eBay Store 63 Further Customizing Your eBay Store 67 Managing Your eBay Store 68 Listing Merchandise for Sale in Your eBay Store 70 Handling eBay Store Sales 71 Marking Down Your Merchandise 72                                                                                                    |
| How to Open an eBay Store 63 Further Customizing Your eBay Store 67 Managing Your eBay Store 68 Listing Merchandise for Sale in Your eBay Store 70 Handling eBay Store Sales 71 Marking Down Your Merchandise 72 Viewing eBay Store Reports 73                                                                                                    |
| How to Open an eBay Store 63 Further Customizing Your eBay Store 67 Managing Your eBay Store 68 Listing Merchandise for Sale in Your eBay Store 70 Handling eBay Store Sales 71 Marking Down Your Merchandise 72 Viewing eBay Store Reports 73 5 Fixed-Price Selling on Half.com 77                                                                                                    |
| How to Open an eBay Store 63 Further Customizing Your eBay Store 67 Managing Your eBay Store 68 Listing Merchandise for Sale in Your eBay Store 70 Handling eBay Store Sales 71 Marking Down Your Merchandise 72 Viewing eBay Store Reports 73 5 Fixed-Price Selling on Half.com 77 Getting to Know Half.com 77                                                                                  |
| How to Open an eBay Store 63 Further Customizing Your eBay Store 67 Managing Your eBay Store 68 Listing Merchandise for Sale in Your eBay Store 70 Handling eBay Store Sales 71 Marking Down Your Merchandise 72 Viewing eBay Store Reports 73 5 Fixed-Price Selling on Half.com 77 Getting to Know Half.com 77 Understanding the Half.com Shopping Experience 79                                |
| How to Open an eBay Store 63 Further Customizing Your eBay Store 67 Managing Your eBay Store 68 Listing Merchandise for Sale in Your eBay Store 70 Handling eBay Store Sales 71 Marking Down Your Merchandise 72 Viewing eBay Store Reports 73 5 Fixed-Price Selling on Half.com 77 Getting to Know Half.com 77 Understanding the Half.com Shopping Experience 79 Understanding Half.com Fees 80 |

| Managing Half.com Sales 85                                                                                                    |
|----------------------------------------------------------------------------------------------------|
| 6 Promoting Your Fixed-Price eBay Sales 87                                                                                                    |
| Promoting Your Fixed-Price Listings on the eBay Site 87                                                                                                    |
| Optimizing Your Listings for eBay Search 88                                                                                                    |
| Linking from Other Sites to Your eBay Listings 90                                                                                                    |
| Promoting Your eBay Store 90                                                                                                    |
| Seeding Listings into the Traditional eBay Marketplace 91                                                                                                    |
| Enabling Cross-Promotions 91                                                                                                    |
| Creating an Email Mailing List 92                                                                                                    |
| Linking to Your eBay Store 94                                                                                                    |
| Adding a Stores Widget to Your Blog or Website 95                                                                                                    |
| Creating a Listing Feed 95                                                                                                    |
| Exporting Your Listings to Search Engines and Shopping Sites 96                                                                                                    |
| Advertising on the eBay Site with AdCommerce 97                                                                                                    |
| Advertising Across the Web with Google AdWords 99                                                                                                    |
| Promoting Your Store in the Real World 101                                                                                                    |
| Promoting Your Half.com Listings 102                                                                                                    |
| III SELLING VIA CRAIGSLIST ONLINE CLASSIFIEDS 105                                                                                                    |
| 7 Online Classifieds: Are They Right for Your Business? 107                                                                                                    |
| Understanding Online Classifieds 107                                                                                                    |
| Examining Major Online Classifieds Sites 110                                                                                                    |
| craigslist 110                                                                                                    |
| Oodle 111                                                                                                    |
| Kijiji 113                                                                                                    |
| backpage.com 114                                                                                                    |
| LiveDea 115                                                                                                    |
| Google Base 116                                                                                                    |
| The Pros and Cons of Selling via Online Classifieds 117                                                                                                    |
| Pros of Online Classifieds Selling 117                                                                                                    |
| Cons of Online Classifieds Selling 118                                                                                                    |
| Do Online Classifieds Make Sense for Your Business? 120                                                                                                    |
| The Best Businesses for Migrating to Online Classifieds 120                                                                                                    |
| The Worst Businesses for Migrating to Online Classifieds 121                                                                                                    |
| 8 Doing Business on craigslist 125                                                                                                    |
| Understanding craigslist 125                                                                                                    |
| Navigating craigslist Listings 126                                                                                                    |
| Before You List 129                                                                                                    |
| Listing an Item for Sale 130                                                                                                    |
| -                                                                                                    |
| Formatting Your Item Description 133                                                                                                    |
| Formatting Your Item Description 133 Using HTML Formatting 133                                                                                                    |
|                                                                                                    |
| Using HTML Formatting 133                                                                                                    |
| Using HTML Formatting 133 Inserting Images into Your Listings 134                                                                                                    |
| Using HTML Formatting 133 Inserting Images into Your Listings 134 Managing Your Listings 135                                                                                                    |
| Using HTML Formatting 133 Inserting Images into Your Listings 134 Managing Your Listings 135 Editing a Listing 135                                                                                                    |
| Using HTML Formatting 133 Inserting Images into Your Listings 134 Managing Your Listings 135 Editing a Listing 135 Deleting a Listing 136                                                                               |
| Using HTML Formatting 133 Inserting Images into Your Listings 134 Managing Your Listings 135 Editing a Listing 135 Deleting a Listing 136 Making a Sale 136                                                             |
| Using HTML Formatting 133 Inserting Images into Your Listings 134 Managing Your Listings 135 Editing a Listing 135 Deleting a Listing 136 Making a Sale 136  9 Migrating from Online Auctions to Online Classifieds 139 |

| Pickups,No Shipping 142                                       |
|---------------------------------------------------------------|
| Cash Is King 143                                              |
| We Don't Need No Stinking Tools 143                           |
| It's the Wild West 144                                        |
| Businesses Aren't Always Accepted 144                         |
| Making the Move 145                                           |
| 10 Promoting Your craigslist Business 147                     |
| Choosing the Right Community and Category 147                 |
| Optimizing Your Listings for Search 148                       |
| Keeping Your Ad at the Top of the List 148                    |
| IV SELLING ON THE AMAZON MARKETPLACE 151                      |
| 11 The Amazon Marketplace: Is It Right for Your Business? 153 |
| Understanding the Amazon Marketplace 153                      |
| What the Buyers See 154                                       |
| The Many Ways to Sell on Amazon 156                           |
| Selling Individual Items on the Amazon Marketplace 157        |
| Understanding the Amazon Marketplace 158                      |
| Understanding Amazon's Fees 159                               |
| Selling as a Pro Merchant 161                                 |
| Selling on Amazon via Selling on Amazon 162                   |
| Selling in an Amazon WebStore 163                             |
| Using Amazon to Fulfill Your Orders 163                       |
| How It Works 164                                              |
| Understanding Fulfillment Pricing 164                         |
| The Pros and Cons of Selling on Amazon 166                    |
| Selling on Amazon: Pros 166                                   |
| Selling on Amazon: Cons 167                                   |
| 12 Doing Business in the Amazon Marketplace 169               |
| Listing Individual Items in the Amazon Marketplace 169        |
| Listing Your First Item 69                                    |
| Managing Your Account and Inventory 173                       |
| Selling an Item 175                                           |
| Setting Up Your Amazon Storefront 176                         |
| Moving to the Pro Merchant Program 177                        |
| Upgrading to Pro Merchant Status 177                          |
| Uploading Multiple Listings 178                               |
| Creating a Product Detail Page 180                            |
| 13 Migrating Your eBay Business to Amazon 185                 |
| Does Migrating to Amazon Make Sense? 85                       |
| Comparing Fees 185                                            |
| Comparing Sales and Effort 187                                |
| Which Items Should You Migrate? 188                           |
| Evolving Your Business Model 189                              |
| Making the Move 190                                           |
| 14 Promoting Your Amazon Business 193                         |
| Keeping Your Listings Competitive 193                         |
| Competing on Feedback 194                                     |
| Placing Product Ads on the Amazon Site 196                    |
| 6                                                             |

#### V SELLING ON YOUR OWN WEBSITE 201 15 Establishing Your Own Website: Is It Right for Your Business? Building an Online Store--What's Involved? 203 The Components of an E-Commerce Website 203 Different Ways to Build a Store How Much Does It Cost? Pros and Cons of Running Your Own Website 208 Pros of Running Your Own Online Store Cons of Running Your Own Online Store Does an Online Store Make Sense for Your Business? 211 **16 Planning Your Online Presence** Step One: Create Your Plan and Define Your Goals Step Two:Determine What You're Selling Step Three: Choose a Hosting Service 216 Step Four: Build Your Website Step Five: Choose an Online Payment Service Step Six: Plan Your Promotion 219 Step Seven: Launch Your Site Step Eight: Evaluate Your Performance 221 17 Setting Up an E-Commerce Website Choosing a Hosting Service 223 Features to Look For **Comparing Prices** 226 Using eBay ProStores ProStores for eBay Sellers **Subscription Levels** Getting Started with ProStores 229 Building an Amazon WebStore Store 230 Inside an Amazon WebStore Store Creating Your Own WebStore Building a Yahoo! Merchant Website 233 **Subscription Levels** 233 Unique Features 234 Creating Your Own Yahoo! Store

236

249

255

**Exploring Other Pre-Designed Storefronts** 

19 Choosing an Online Payment System

Accepting Payments with Google Checkout

Pros and Cons of Google Checkout Understanding Google Checkout Fees

Accepting Payments with PayPal

241

241

**18 Managing Online Sales** 

Managing Your Inventory

Pros and Cons of PayPal 250 Signing Up for PayPal 251 Understanding PayPal Fees 25 Adding PayPal to Your Website Collecting PayPal Payments 2

Managing Your Sales 24: Managing Your Customers

203

| Setting Up a Google Checkout Account 257                                                                                                    |
|----------------------------------------------------------------------------------------------------|
| Choosing a Google Checkout Service 257                                                                                                    |
| Adding Google Checkout to Your Website 258                                                                                                    |
| Collecting Google Checkout Payments 259                                                                                                    |
| Withdrawing Google Checkout Funds 260                                                                                                    |
| Integrating Google Checkout with Google AdWords 260                                                                                                    |
| Accepting Payments with Checkout by Amazon 261                                                                                                    |
| Pros and Cons of Checkout by Amazon 261                                                                                                    |
| Understanding Checkout by Amazon Fees 262                                                                                                    |
| · ·                                                                                                    |
| • •                                                                                                    |
| Establishing Your Own Merchant Credit Card Account 263                                                                                                    |
| Pros and Cons of a Merchant Account 264                                                                                                    |
| Choosing a Credit Card Processor 265                                                                                                    |
| 20 Promoting Your E-Commerce Website 267                                                                                                    |
| Putting Together a Marketing Plan 267                                                                                                    |
| Optimizing Your Site for Search Engines 269                                                                                                    |
| All About Search Engine Marketingand SEO 269                                                                                                    |
| SEO Tip #1: Fine-Tune Your Keywords 269                                                                                                    |
| SEO Tip #2: Tweak Your and Tags 271                                                                                                    |
| SEO Tip #3: Solicit Inbound Links from Other Sites 271                                                                                                    |
| SEO Tip #4: Submit Your Site to the Major Search Engines 272                                                                                                    |
| SEO Tip #5: Use Text Instead of Images 274                                                                                                    |
| Submitting Your Products to Comparison Shopping Sites 275                                                                                                    |
| How Comparison Shopping Sites Work 275                                                                                                    |
| Examining the Major Comparison Shopping Sites 276                                                                                                    |
| Submitting Your Listings to Comparison Shopping Sites 278                                                                                                    |
| Creating and Uploading a Data File 279                                                                                                    |
| Buying PPC Advertising 280                                                                                                    |
|                                                                                                    |
| How Important Is PPC Advertising? 280                                                                                                    |
| How Important Is PPC Advertising? 280 Purchasing Keywords 281                                                                                                    |
|                                                                                                    |
| Purchasing Keywords 281                                                                                                    |
| Purchasing Keywords 281 Paying by the Click 282 Evaluating the Big PPC Ad Networks 283                                                                                                    |
| Purchasing Keywords 281 Paying by the Click 282 Evaluating the Big PPC Ad Networks 283                                                                                                    |
| Purchasing Keywords 281 Paying by the Click 282 Evaluating the Big PPC Ad Networks 283 Creating a PPC Campaign 285 Buying Display Ads 286                                                                                                    |
| Purchasing Keywords 281 Paying by the Click 282 Evaluating the Big PPC Ad Networks 283 Creating a PPC Campaign 285 Buying Display Ads 286 Engaging in Email Marketing 287                                                                                                    |
| Purchasing Keywords 281 Paying by the Click 282 Evaluating the Big PPC Ad Networks 283 Creating a PPC Campaign 285 Buying Display Ads 286 Engaging in Email Marketing 287 Marketing on YouTube 288                                                                                                    |
| Purchasing Keywords 281 Paying by the Click 282 Evaluating the Big PPC Ad Networks 283 Creating a PPC Campaign 285 Buying Display Ads 286 Engaging in Email Marketing 287 Marketing on YouTube 288 Marketing to the Blogosphere 289                                                                                                    |
| Purchasing Keywords 281 Paying by the Click 282 Evaluating the Big PPC Ad Networks 283 Creating a PPC Campaign 285 Buying Display Ads 286 Engaging in Email Marketing 287 Marketing on YouTube 288 Marketing to the Blogosphere 289 Conducting Online Public Relations 290                                                                                                    |
| Purchasing Keywords 281 Paying by the Click 282 Evaluating the Big PPC Ad Networks 283 Creating a PPC Campaign 285 Buying Display Ads 286 Engaging in Email Marketing 287 Marketing on YouTube 288 Marketing to the Blogosphere 289 Conducting Online Public Relations 290 21 Migrating Your eBay Business to Your Own Website 293                                                                                                    |
| Purchasing Keywords 281 Paying by the Click 282 Evaluating the Big PPC Ad Networks 283 Creating a PPC Campaign 285 Buying Display Ads 286 Engaging in Email Marketing 287 Marketing on YouTube 288 Marketing to the Blogosphere 289 Conducting Online Public Relations 290 21 Migrating Your eBay Business to Your Own Website 293 Does Migrating to Your Own Online Store Make Sense? 293                                                                                                    |
| Purchasing Keywords 281 Paying by the Click 282 Evaluating the Big PPC Ad Networks 283 Creating a PPC Campaign 285 Buying Display Ads 286 Engaging in Email Marketing 287 Marketing on YouTube 288 Marketing to the Blogosphere 289 Conducting Online Public Relations 290 21 Migrating Your eBay Business to Your Own Website 293 Does Migrating to Your Own Online Store Make Sense? 293 Comparing Costs 293                                                                                                    |
| Purchasing Keywords 281 Paying by the Click 282 Evaluating the Big PPC Ad Networks 283 Creating a PPC Campaign 285 Buying Display Ads 286 Engaging in Email Marketing 287 Marketing on YouTube 288 Marketing to the Blogosphere 289 Conducting Online Public Relations 290 21 Migrating Your eBay Business to Your Own Website 293 Does Migrating to Your Own Online Store Make Sense? 293 Comparing Costs 293 Comparing Effort 295                                                                                                    |
| Purchasing Keywords 281 Paying by the Click 282 Evaluating the Big PPC Ad Networks 283 Creating a PPC Campaign 285 Buying Display Ads 286 Engaging in Email Marketing 287 Marketing on YouTube 288 Marketing to the Blogosphere 289 Conducting Online Public Relations 290 21 Migrating Your eBay Business to Your Own Website 293 Does Migrating to Your Own Online Store Make Sense? 293 Comparing Costs 293 Comparing Effort 295 Which Items Should You Migrate? 295                                                                                                    |
| Purchasing Keywords 281 Paying by the Click 282 Evaluating the Big PPC Ad Networks 283 Creating a PPC Campaign 285 Buying Display Ads 286 Engaging in Email Marketing 287 Marketing on YouTube 288 Marketing to the Blogosphere 289 Conducting Online Public Relations 290 21 Migrating Your eBay Business to Your Own Website 293 Does Migrating to Your Own Online Store Make Sense? 293 Comparing Costs 293 Comparing Effort 295 Which Items Should You Migrate? 295 Changing Your Business Model and Processes 296                                                                                                    |
| Purchasing Keywords 281 Paying by the Click 282 Evaluating the Big PPC Ad Networks 283 Creating a PPC Campaign 285 Buying Display Ads 286 Engaging in Email Marketing 287 Marketing on YouTube 288 Marketing to the Blogosphere 289 Conducting Online Public Relations 290 21 Migrating Your eBay Business to Your Own Website 293 Does Migrating to Your Own Online Store Make Sense? 293 Comparing Costs 293 Comparing Effort 295 Which Items Should You Migrate? 295 Changing Your Business Model and Processes 296 Making the Move 297                                                                                           |
| Purchasing Keywords 281 Paying by the Click 282 Evaluating the Big PPC Ad Networks 283 Creating a PPC Campaign 285 Buying Display Ads 286 Engaging in Email Marketing 287 Marketing on YouTube 288 Marketing to the Blogosphere 289 Conducting Online Public Relations 290 21 Migrating Your eBay Business to Your Own Website 293 Does Migrating to Your Own Online Store Make Sense? 293 Comparing Costs 293 Comparing Effort 295 Which Items Should You Migrate? 295 Changing Your Business Model and Processes 296 Making the Move 297 22 Selling in Multiple Channels 301                                                       |
| Purchasing Keywords 281 Paying by the Click 282 Evaluating the Big PPC Ad Networks 283 Creating a PPC Campaign 285 Buying Display Ads 286 Engaging in Email Marketing 287 Marketing on YouTube 288 Marketing to the Blogosphere 289 Conducting Online Public Relations 290 21 Migrating Your eBay Business to Your Own Website 293 Does Migrating to Your Own Online Store Make Sense? 293 Comparing Costs 293 Comparing Effort 295 Which Items Should You Migrate? 295 Changing Your Business Model and Processes 296 Making the Move 297 22 Selling in Multiple Channels 301 What Is Multichannel Sellingand How Does It Work? 301 |
| Purchasing Keywords 281 Paying by the Click 282 Evaluating the Big PPC Ad Networks 283 Creating a PPC Campaign 285 Buying Display Ads 286 Engaging in Email Marketing 287 Marketing on YouTube 288 Marketing to the Blogosphere 289 Conducting Online Public Relations 290 21 Migrating Your eBay Business to Your Own Website 293 Does Migrating to Your Own Online Store Make Sense? 293 Comparing Costs 293 Comparing Effort 295 Which Items Should You Migrate? 295 Changing Your Business Model and Processes 296 Making the Move 297 22 Selling in Multiple Channels 301                                                       |

Drawbacks of Multichannel Selling 303 When Does Multichannel Selling Make Sense--and When Is It a Recipe for Disaster? 305 Managing Inventory Across Channels 306 Creating a Multichannel Marketing Plan 307 Index 311

**Download** Selling Online 2.0: Migrating from eBay to Amazon, ...pdf

Read Online Selling Online 2.0: Migrating from eBay to Amazo ...pdf

Download and Read Free Online Selling Online 2.0: Migrating from eBay to Amazon, craigslist, and Your Own E-Commerce Website Michael Miller

#### From reader reviews:

#### **Chester Walters:**

Have you spare time for a day? What do you do when you have a lot more or little spare time? Yep, you can choose the suitable activity with regard to spend your time. Any person spent their own spare time to take a wander, shopping, or went to the Mall. How about open or maybe read a book allowed Selling Online 2.0: Migrating from eBay to Amazon, craigslist, and Your Own E-Commerce Website? Maybe it is for being best activity for you. You know beside you can spend your time using your favorite's book, you can more intelligent than before. Do you agree with its opinion or you have other opinion?

#### **Mary Grays:**

The particular book Selling Online 2.0: Migrating from eBay to Amazon, craigslist, and Your Own E-Commerce Website will bring you to the new experience of reading a book. The author style to describe the idea is very unique. Should you try to find new book you just read, this book very acceptable to you. The book Selling Online 2.0: Migrating from eBay to Amazon, craigslist, and Your Own E-Commerce Website is much recommended to you to read. You can also get the e-book in the official web site, so you can quickly to read the book.

#### **Susan Spiegel:**

Do you have something that you enjoy such as book? The publication lovers usually prefer to select book like comic, limited story and the biggest some may be novel. Now, why not trying Selling Online 2.0: Migrating from eBay to Amazon, craigslist, and Your Own E-Commerce Website that give your satisfaction preference will be satisfied simply by reading this book. Reading practice all over the world can be said as the opportunity for people to know world much better then how they react to the world. It can't be stated constantly that reading addiction only for the geeky person but for all of you who wants to always be success person. So, for every you who want to start reading through as your good habit, you could pick Selling Online 2.0: Migrating from eBay to Amazon, craigslist, and Your Own E-Commerce Website become your personal starter.

#### **Marie Forrest:**

A lot of publication has printed but it differs. You can get it by world wide web on social media. You can choose the top book for you, science, amusing, novel, or whatever by searching from it. It is referred to as of book Selling Online 2.0: Migrating from eBay to Amazon, craigslist, and Your Own E-Commerce Website. You can contribute your knowledge by it. Without causing the printed book, it could possibly add your knowledge and make a person happier to read. It is most critical that, you must aware about publication. It can bring you from one location to other place.

Download and Read Online Selling Online 2.0: Migrating from eBay to Amazon, craigslist, and Your Own E-Commerce Website Michael Miller #P29CUIL13QR

# Read Selling Online 2.0: Migrating from eBay to Amazon, craigslist, and Your Own E-Commerce Website by Michael Miller for online ebook

Selling Online 2.0: Migrating from eBay to Amazon, craigslist, and Your Own E-Commerce Website by Michael Miller Free PDF d0wnl0ad, audio books, books to read, good books to read, cheap books, good books, online books, books online, book reviews epub, read books online, books to read online, online library, greatbooks to read, PDF best books to read, top books to read Selling Online 2.0: Migrating from eBay to Amazon, craigslist, and Your Own E-Commerce Website by Michael Miller books to read online.

## Online Selling Online 2.0: Migrating from eBay to Amazon, craigslist, and Your Own E-Commerce Website by Michael Miller ebook PDF download

Selling Online 2.0: Migrating from eBay to Amazon, craigslist, and Your Own E-Commerce Website by Michael Miller Doc

Selling Online 2.0: Migrating from eBay to Amazon, craigslist, and Your Own E-Commerce Website by Michael Miller Mobipocket

Selling Online 2.0: Migrating from eBay to Amazon, craigslist, and Your Own E-Commerce Website by Michael Miller EPub